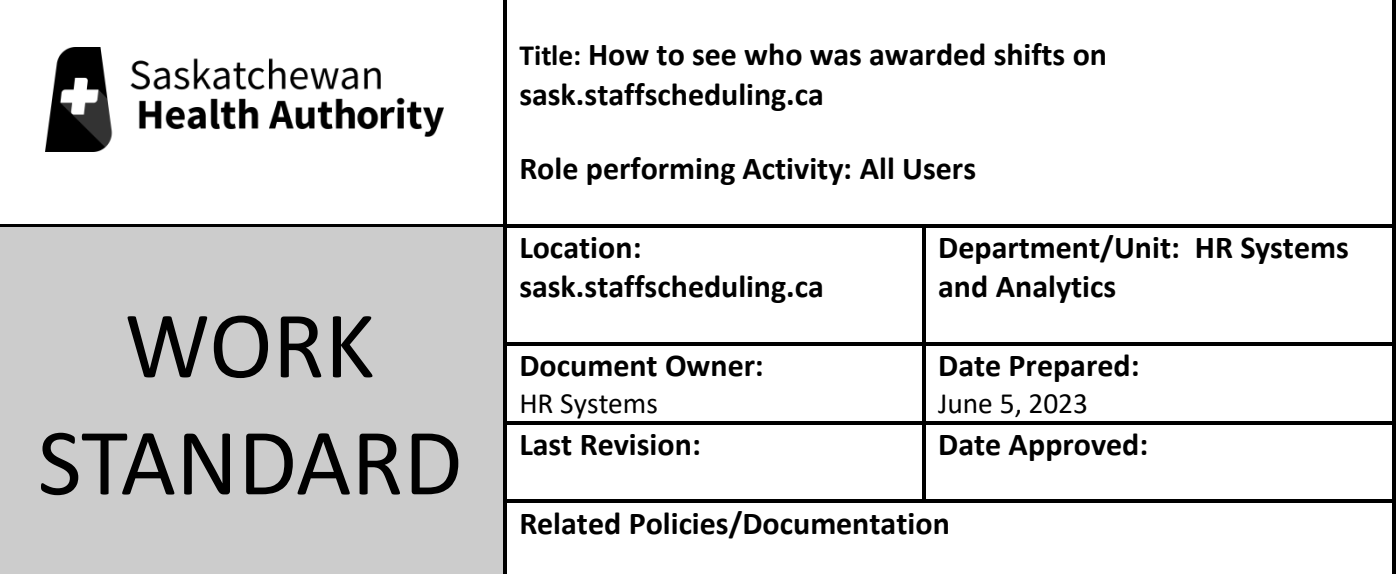

## Work Standard Summary: How to see who was awarded a shift.

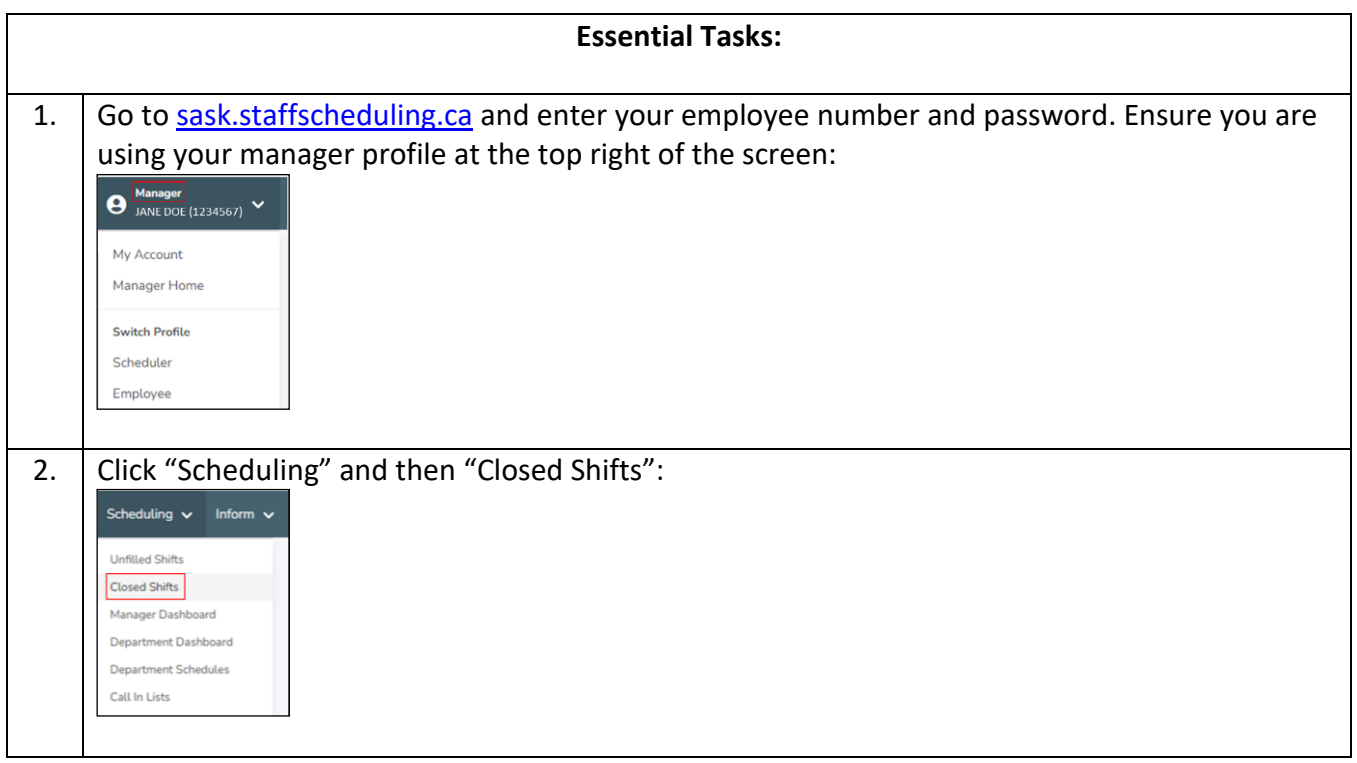

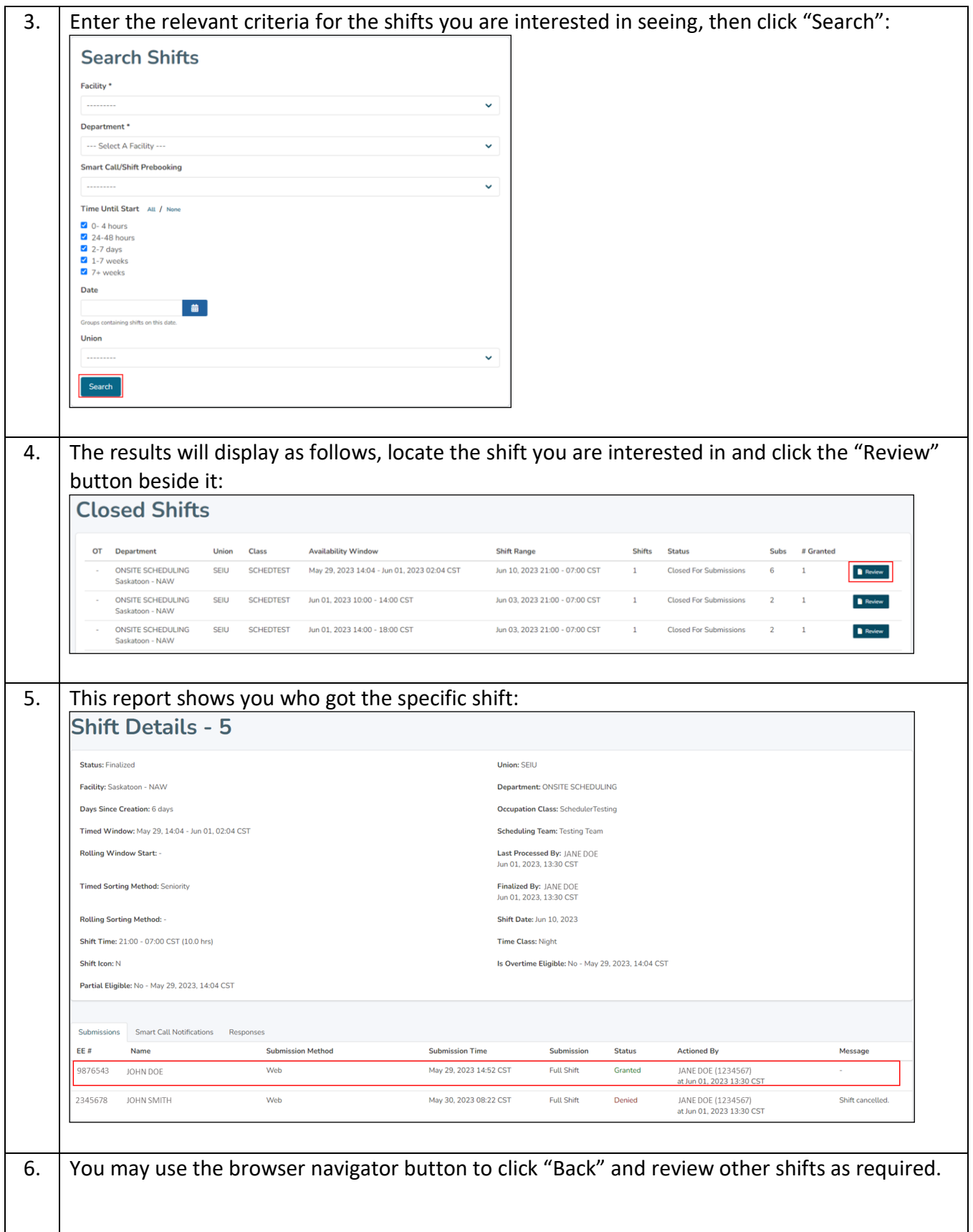